## **ACFA** Intellect

 $\mathcal{L}^{\text{max}}(\mathcal{L}^{\text{max}})$ 

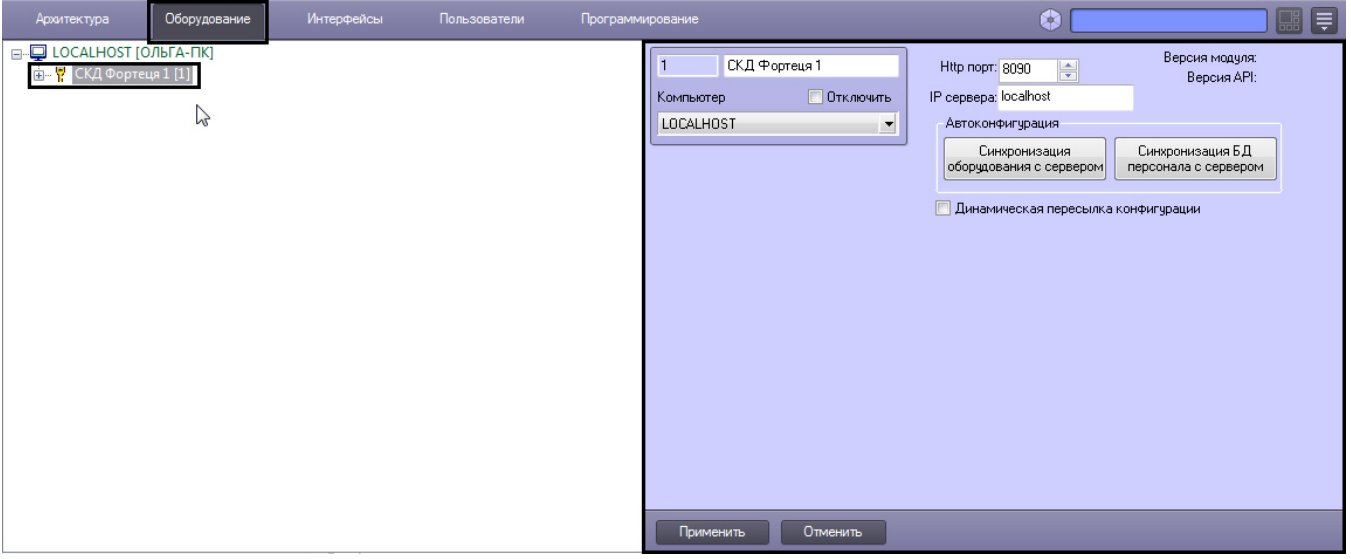

 $\sim 10^{11}$  km  $^{-1}$ 

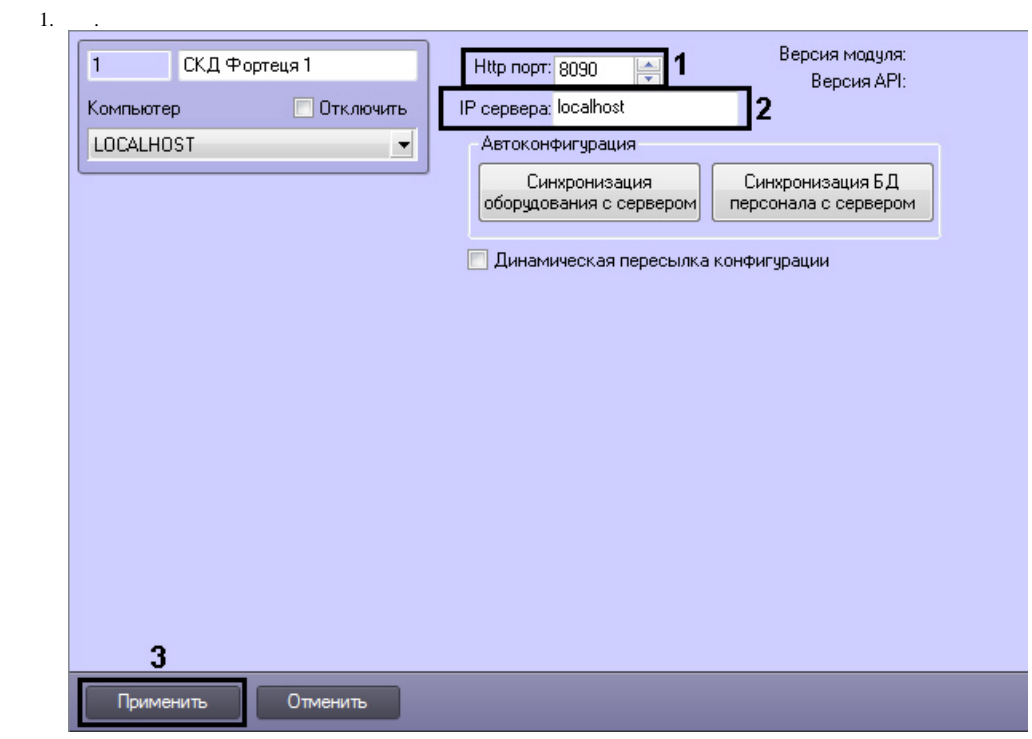

2. **Http : -** http (**1**). fortnet.ini, C:\Program Files (x86)\FortNet.

```
.<br>Файл Правка Формат Вид Справка
[[general]
|<br>|# Путь к базе данных. Если база данных находится на другом компьютере,<br>|# необходимо указывать IP-адрес, например: database=192.168.1.17:d:\security\db\database.gdb
database=c:\Program Files (x86)\FqrtNet\db\fortnet.fdb
|# InstallerMode. Если параметр равен 1 (вкл), оператор может переводить шлейфы<br># в режим измерения сопротивлния. Если равно 0 (по умолчанию), опция недоступна<br># InstallerMode=O
[HTTPService]<br>Acti<u>ve=1</u><br>Port=8090<br>Derauitcharset=windows-1251
\blacksquare
```
- 3. **IP :** IP (**2**).
- 4. (**3**).

.